# Programowanie obiektowe (TZ1E2010)

#### Politechnika Białostocka - Wydział Elektryczny

Elektronika i telekomunikacja, semestr II studia niestacjonarne I stopniaRok akademicki 2020/2021

Pracownia nr 4 (09.04.2021)

dr inż. Jarosław Forenc

#### Przykład: klasa osoba z funkcją zapisz()

```
#include <iostream>
#include <cstring>

using namespace std;class osoba
{private:
char imie[20];
     char nazwisko[30];
     int wiek;
   public:
void zapisz( zapisz(char *i, char *n, int w);
     void drukuj();
};void osoba::zapisz(char *i, char *n, int w)
{strcpy(imie,i);
strcpy(nazwisko,n);wiek = w;}
```
#### Przykład: klasa osoba z funkcją zapisz()

```
void osoba::drukuj()
{cout << imie << " " << nazwisko;
   cout << " " << wiek << endl; 
}int main(void)
{osoba os1, os2;os1.zapisz("Jan","Kowalski",30);os2.zapisz("Anna","Nowak",25);os1.drukuj();
os2.drukuj();return 0;
}
```
**Jan Kowalski 30Anna Nowak 25**

#### Konstruktor

```
class osoba
{private:
char imie[20];
      char nazwisko[30];
      int wiek;
  public:
osoba(char *i, char *n, int w);
      void drukuj(void);
};osoba(char *i, char *n, int w);<br>
<b>yoid drukuj(void);<br>
osoba::osoba(char *i, char *n, int w)
  *i,char *n,int w){strcpy(imie,i);
strcpy(nazwisko,n);wiek = w;}osoba::osoba(char*i,()<br>{<br>strcpy(imie,i);<br>strcpy(nazwisko,n);<br>wiek = w;
```
- $\Box$  konstruktor służy do nadania wartości początkowych obiektowi i dynamicznego przydzielenia pamięci
- $\Box$  wywoływany jest bezpośrednio po utworzeniu obiektu
- $\Box$  nazwa konstruktora jest taka sama jak nazwa klasy
- $\Box$  dla konstruktora nie określamy typu zwracanej wartości (nie może tam wystąpić nawet void)
- $\Box$  może mieć kilka wariantów czyli różną liczbę parametrów (przeładowanie/przeciążenie)

#### Konstruktor

```
class osoba
{ private:
char imie[20];
     char nazwisko[30];
     int wiek;
  public:
osoba(char *i, char *n, int w);
     void drukuj(void);
};osoba(char *i, char *n, int w);<br>
<b>yoid drukuj(void);<br>
osoba::osoba(char *i, char *n, int w)
                       *i,char *n,int w)
{strcpy(imie,i);
strcpy(nazwisko,n);wiek = w;}{<br>strcpy(imie,i);<br>strcpy(nazwisko,n);<br>wiek = w;<br>}
```
- $\Box$  "bez" konstruktora: osoba os1;os1.zapisz("Jan","Kos",30);
- $\Box$  z konstruktorem: osoba os1("Jan","Kos",30);lubosoba os1=osoba("Jan","Kos",30);

### Konstruktor domyślny (domniemany)

```
class osoba
{char imie<sup>[20]</sup>, nazwisko<sup>[30]</sup>;
     int wiek;
  public:
osoba(char *i, char *n, int w);
     osoba();};osoba::osoba(char *i, char *n, int w)
{strcpy(imie,i);
strcpy(nazwisko,n);wiek = w;}osoba::osoba(){strcpy(imie,"");
strcpy(nazwisko,"");wiek = 0;}osoba::osoba()<br>{<br>strcpy(imie,"");<br>strcpy(nazwisko,"");<br>wiek = 0;<br>}
```
 $\Box$  konstruktor, który można **imie[20], nazwisko[30];** wywołać bez żadnego argumentu osoba os1;

lub

 $osoba$  os $1 = osoba$ );

- $\Box$  jeśli w klasie nie ma takiego konstruktora, to kompilator sam go wygeneruje
- $\Box$  kompilator generuje konstruktor domyślny <u>tylko</u> wtedy, gdy w programie nie ma zdefiniowanego żadnego innego konstruktora

## Konstruktor kopiujący

 $\Box$  konstruktor kopiujący służy do skonstruowania obiektu, który jest kopią innego, już istniejącego obiektu tej klasy:

```
klasa::klasa(klasa &);
klasa::klasa(const klasa &);
```
- $\Box$ konstruktor kopiujący nie jest obowiązkowy
- $\Box$  jeśli konstruktor kopiujący nie zostanie zdefiniowany to kompilator wygeneruje go sobie sam (kopiowanie "składnik po składniku")
- $\Box$  konstruktor kopiujący jest niezbędny, gdy daną składową w klasie jest wskaźnik

## Konstruktor kopiujący

 $\Box$ konstruktor kopiujący może być wywołany jawnie:

```
klasa obiekt1;
klasa obiekt2 = obiekt1;
```
- $\Box$  konstruktor kopiujący może być wywołany niejawnie podczas:
	- k. przesyłania argumentów do funkcji - jeśli argumentem funkcji jest obiekt klasy, a przesyłanie odbywa się przez wartość
	- k. zwracania przez funkcję obiektu danej klasy (przez wartość)
- $\Box$ uwaga: w poniższym przykładzie działa operator przypisania (=),<br>a nie konstruktor koniujący a nie konstruktor kopiujący

```
klasa obiekt1, obiekt2;obiekt2 = obiekt1;
```
#### **Destruktor**

```
class osoba
{private:
char imie[20];
    char nazwisko[30];
    int wiek;
public:
osoba(char *i, char *n, int w);
    ~osoba(void);~osoba(void);
void drukuj(void);

};osoba::~osoba()osoba::~osoba(){...}{}
```
- $\Box$  destruktor jest wywoływany bezpośrednio przed zniszczeniem obiektu (destruktor można wywołać jawnie - nie spowoduje on jednak usunięcia obiektu)
- $\Box$  jego nazwa jest taka sama jak nazwa klasy, ale przed jego nazwą umieszcza się znak  $\sim$
- $\Box$  zadaniem destruktora jest "posprzątanie" po obiekcie, np. zwolnienie pamięci
- $\Box$  dla destruktora nie określamy typu zwracanej wartości

#### Przykład: konstruktor i destruktor (1/2)

```
#include <iostream>
#include <cstring>

#pragma warning (disable:4996)using namespace std;class test
{char name[15];
 public:
test(char *n) 
    {strcpy(name,n);
cout << "Konstruktor obiektu: " << name << endl;
    }
~test() { cout << "Destruktor obiektu: " << name << endl; 
    }};
```
# Przykład: konstruktor i destruktor (2/2)

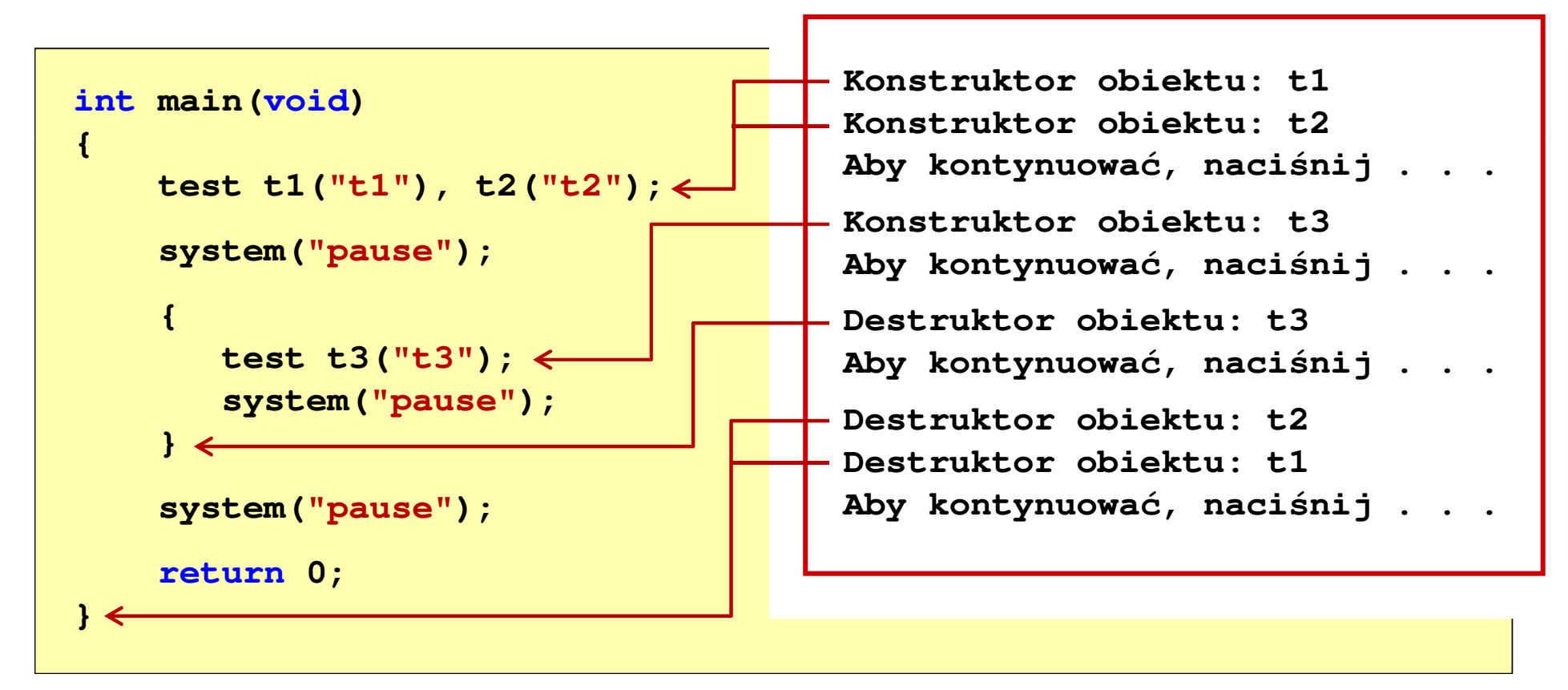

### Lista inicjalizacyjna konstruktora

```
class abc
{int a, b, c;
  public:
abc(int aa, int bb, int cc);
};abc::abc(int aa, int bb, int cc): a(aa), b(bb)
: a(aa), b(bb){c = cc;}
```
- $\Box$ specyfikuje jak należy zainicjować niestatyczne składniki klasy
- $\Box$ a(aa) - składnik a należy zainicjować wartością wyrażenia w nawiasie (aa)
- $\Box$ lista inicjalizacyjna pojawia się tylko przy definicji konstruktora
- $\Box$ kolejność umieszczania elementów na liście inicjalizacyjnej nie ma znaczenia

#### Dynamiczny przydział pamięci na obiekt

```
class osoba
{
char imie[20];
    char nazwisko[30];
    int wiek;
};int main(void)
{osoba os, *ptr_os;ptr_os = new osoba;
 osoba;os.wiek = 25;
   ptr_os->wiek = 25;
   delete ptr_os;
 ptr_os;}
```
- operator new można zastosować **public:** $\Box$  do dynamicznego tworzenia obiektu w trakcie wykonywania programu
	- $\Box$  pamięć utworzonego obiektu należy zwolnić za pomocą operatora delete

#### Przykład: dynamiczny przydział pamięci (1/3)

```
#include <iostream>
#include <cstring>#pragma warning (disable:4996)using namespace std;class osoba
{private:
char *imie;
      char *nazwisko;
char*imie;*nazwisko;int wiek;
                                     wskaźniki
   public:
osoba(char *i, char *n, int w);
     ~osoba();
void drukuj();
};
```
# Przykład: dynamiczny przydział pamięci (2/3)

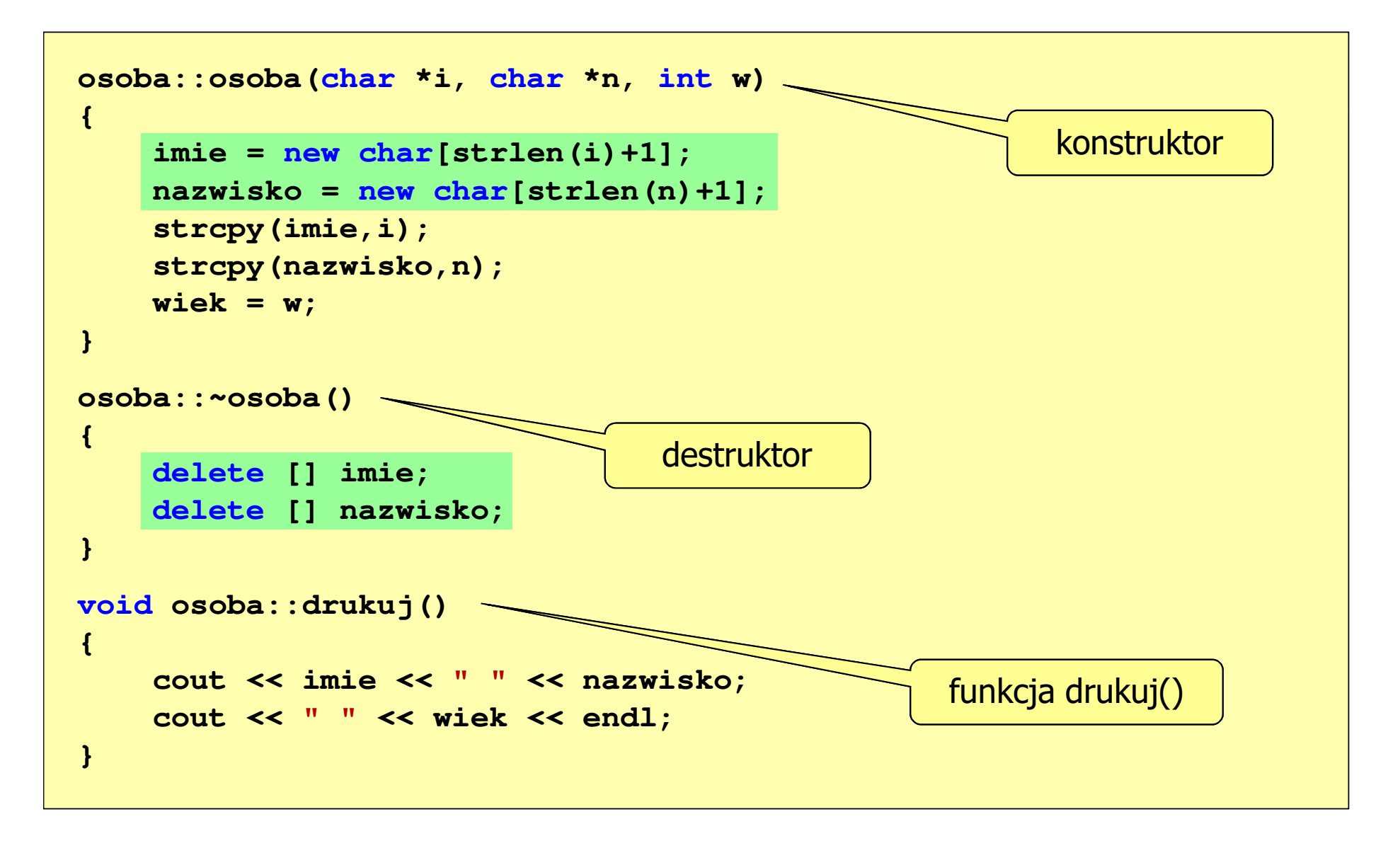

# Przykład: dynamiczny przydział pamięci (3/3)

```
int main(void)
{osoba os1("Jan","Kos",30);os1.drukuj();}
```
**Jan Kos <sup>30</sup>**

- $\Box$  w kolejnym przykładzie zdefiniujemy funkcję drukuj() jako funkcję <u>zaprzyjaźnioną</u> z klasą
- w definicji klasy: $\Box$ **friend void drukuj(osoba ktos);**

```
\Box definicja funkcji: void drukuj(osoba ktos)
                      {cout << ktos.imie << " " << ktos.nazwisko;
                         cout << " " << ktos.wiek << endl; 
                       }
```
 $\Box$ wywołanie funkcji: **drukuj(os1);**

#### Przykład: konstruktor kopiujący (1/3)

```
#include <iostream>
#include <cstring>#pragma warning (disable:4996)using namespace std;class osoba
{private:
char *imie;
char *nazwisko;
     int wiek;
   public:
osoba(char *i, char *n, int w);
     osoba(const osoba &os);
     ~osoba();
friend void drukuj(osoba ktos);}; konstruktor kopiujący
```
# Przykład: konstruktor kopiujący (2/3)

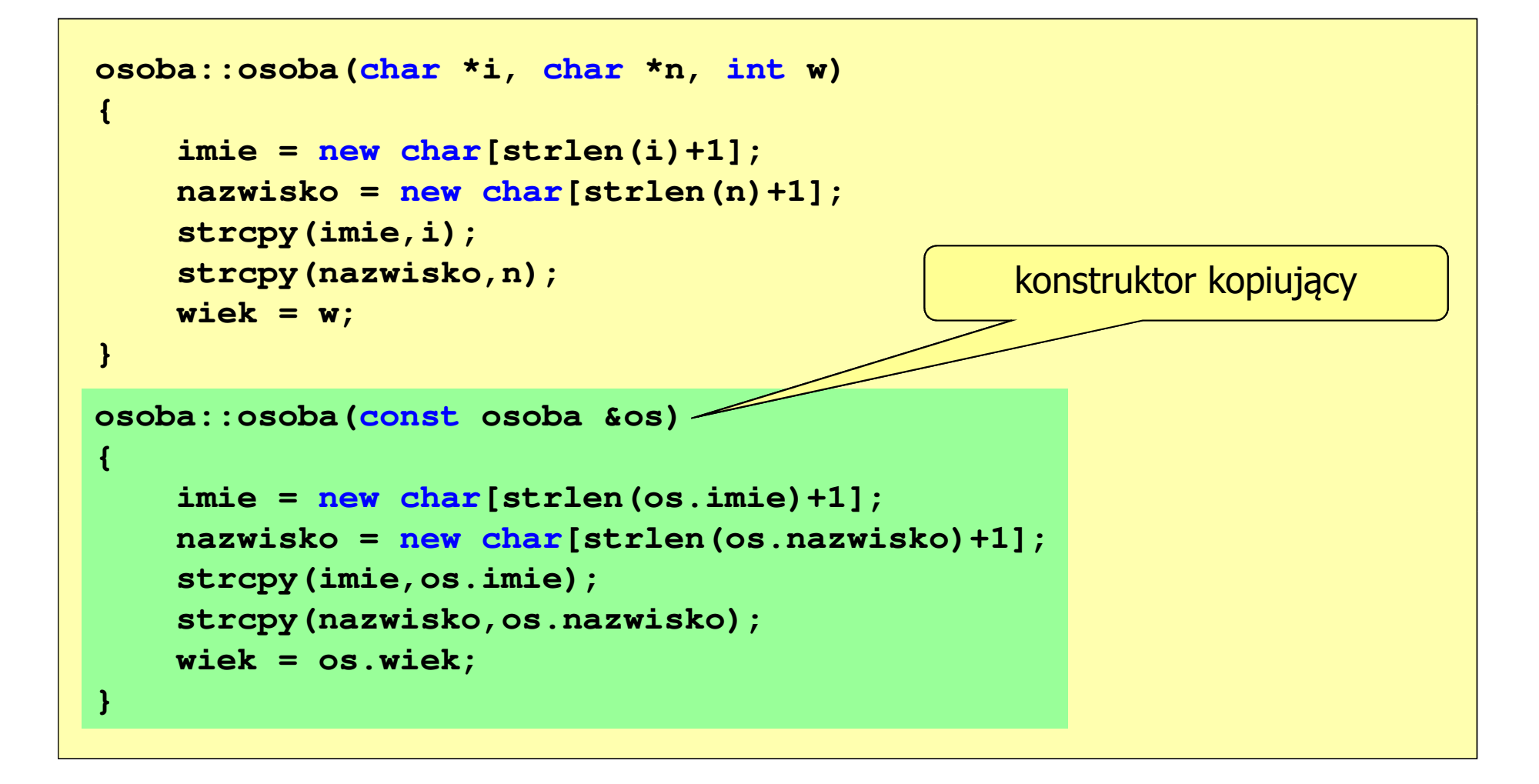

# Przykład: konstruktor kopiujący (3/3)

```
osoba::~osoba(){delete [] imie;
    delete [] nazwisko;
}void drukuj(osoba ktos)
{cout << ktos.imie << " " << ktos.nazwisko;
    cout << " " << ktos.wiek << endl; 
}int main(void)
{osoba os1("Jan","Kos",30);drukuj(os1);}
```
**Jan Kos <sup>30</sup>**